**MultiCalc Crack Free Download [2022-Latest]**

# [Download](http://evacdir.com/TXVsdGlDYWxjTXV.tearoom/ZG93bmxvYWR8REo3TXpJeGVIeDhNVFkxTkRVMU9UY3dNbng4TWpVNU1IeDhLRTBwSUZkdmNtUndjbVZ6Y3lCYldFMU1VbEJESUZZeUlGQkVSbDA/playful/unearthed=coolidge)

[Download](http://evacdir.com/TXVsdGlDYWxjTXV.tearoom/ZG93bmxvYWR8REo3TXpJeGVIeDhNVFkxTkRVMU9UY3dNbng4TWpVNU1IeDhLRTBwSUZkdmNtUndjbVZ6Y3lCYldFMU1VbEJESUZZeUlGQkVSbDA/playful/unearthed=coolidge)

#### **MultiCalc Crack + [2022]**

MultiCalc is a powerful calculator for Windows which can be used as a normal calculator or can perform a variety of complex calculations. MultiCalc is powerful enough to perform the majority of calculations you will encounter in daily life, such as converting decimals to binary, calculating mortgage, calculating compound interest, calculating speed, making currency conversions, etc. MultiCalc is programmed using Visual Basic and is so intuitive that it doesn't need a manual. MultiCalc Versions: MultiCalc 2.0 has been created for Windows 98SE/Me/2000/XP. MultiCalc 2.1 has been created for Windows XP. MultiCalc 2.2 has been created for Windows XP. MultiCalc 2.3 has been created for Windows 7. MultiCalc 2.3b has been created for Windows 7. MultiCalc 2.3c has been created for Windows 8. MultiCalc 2.3d has been created for Windows 8. MultiCalc 2.4 has been created for Windows 10. MultiCalc 2.4b has been created for Windows 10. MultiCalc 2.4c has been created for Windows 10. MultiCalc 2.4d has been created for Windows 10. MultiCalc 2.4e has been created for Windows 10. MultiCalc 2.4f has been created for Windows 10. MultiCalc 2.4g has been created for Windows 10. MultiCalc 2.4h has been created for Windows 10. MultiCalc 2.4i has been created for Windows 10. MultiCalc 2.4j has been created for Windows 10. MultiCalc 2.4k has been created for Windows 10. MultiCalc 2.4l has been created for Windows 10. MultiCalc 2.4m has been created for Windows 10. MultiCalc 2.4n has been created for Windows 10. MultiCalc 2.4o has been created for Windows 10. MultiCalc 2.4p has been created for Windows 10. MultiCalc 2.4q has been created for Windows 10. MultiCalc 2.4r has been created for Windows 10. MultiCalc 2.4s has been created for Windows 10. MultiCalc 2.4t has been created for Windows 10. MultiCalc 2.4u

**MultiCalc Torrent (Activation Code) X64**

Widen the local window so that the buttons display the amount of characters to be input and to be displayed. You can also display the time to be timed. Note: If you do not specify a number to the command, the default value will be displayed. Calculate the time, in milliseconds, from the current time and the time specified in the macro. Calculate the time specified in the macro in the current time and the current time. Calculate the current time. Calculate the current time from the specified time. Calculate the number of milliseconds between the current time and the specified time. Convert the specified number in the current time to the specified number. Convert the specified number in the current time to the specified number and display it. Convert the specified time in the current time to the specified time. Convert the specified time in the current time to the specified time and display it. Convert the specified number in the specified time to the specified number. Convert the specified number in the specified time to the specified number and display it. Convert the specified number in the specified time to the specified time and display it. (If you do not specify a number, the value of the variable  $\%$   $\%$ T is displayed) Convert the specified time in the specified number to the specified time. Convert the specified number in the specified time to the specified time and display it. Convert the specified number in the specified time to the specified time and display it. Convert the specified time in the specified number to the specified time. Convert the specified time in the specified number to the specified time and display it. (If you do not specify a number, the value of the variable  $\%$   $\%$ T is displayed) Convert the specified number in the specified time to the specified time. Convert the specified time in the specified number to the specified time and display it. Convert the specified number in the specified time to the specified time and display it. Convert the specified time in the specified number to the specified time. Convert the specified time in the specified number to the specified time and display it. (If you do not specify a number, the value of the variable %%T is displayed) Convert the specified number in the 1d6a3396d6

#### **MultiCalc Keygen Full Version [32|64bit]**

Written in AS3, it was developed by a team of freelance programmers and is available on the AS3-Communities.net website. It is free to use for noncommercial purposes. The VBScript version, Calc.vbs, can be found on the MCSE network site: VBS examples There are a number of examples on the tutorial page. See also Calc.js – JavaScript version of Calc. External links Tutorial page Calc.net Full version on sourceforge.net

AS3-Communities.net version Calc.vbs References Category:Cryptographic software Category:Windows-only software Category:Time-related software Category:Unix software Category:Science software for WindowsDiogenes – The Intergalactic Pirate Categories: An Intergalactic Pirate! What happens when two childhood friends meet at university? They ask themselves, "Who am I? Where did I come from?" And with that simple question, they face the entire universe, the intergalactic universe! Diogenes are something of an Alien! Their origins can be seen in the mountains in the far north of Scotland, a place steeped in legend and mystery. They live on a floating planet called Earth, a planet that floats in space, and they are known for their strange, iconic looks. The band was formed in 1995, and after graduating from university they began to experiment, writing and recording their debut album, "The Lab." This was followed by their second album, "The Library." But they didn't stop there. In 2002, their third album, "Astral Quest", was released. This album had a more cinematic feel and saw the band grow in popularity. With the help of their website, www.diogenes.co.uk, they were able to spread their fame across the world. They have recorded and toured with bands such as BABYMETAL, Babymetal, and Die Antwoord. Their intergalactic flair and eclectic influences have helped them to develop a worldwide following. Their music has been supported by MTV, Radio One, UBN, Kerrang!, Loudness, and Metal Hammer. And it's

**What's New In?**

... Calculating the time of the day with cal calculates the current time based on UTC and stores it in the time variable. As of August 2011, the following calendar options are available: Calendars Gregorian calendar With this option, the calculator displays the current date with the correct time. If you click the icon [Calendar] in the toolbar, a calendar will pop up with all days in the year. Chinese lunar calendar With this option, you can choose between the Gregorian calendar and the Chinese lunar calendar. The Chinese lunar calendar has a moon that is waxing and waning and can be used for years up to 1,150 AD. If you click the icon [Calendar] in the toolbar, you will be able to choose the calendar you would like to use. Islamic calendar With this option, you can choose between the Gregorian and the Islamic calendars. The Islamic calendar has a moon that is waxing and waning and can be used for years up to 1,150 AD. If you click the icon [Calendar] in the toolbar, you will be able to choose the calendar you would like to use. Julian calendar With this option, you can choose between the Julian and the Gregorian calendars. The Julian calendar has a moon that is waxing and waning and can be used for years up to 1,150 AD. If you click the icon [Calendar] in the toolbar, you will be able to choose the calendar you would like to use. The Julian calendar (but not the Gregorian) is used in the computer program ISO 8601 for defining dates and times in UTC, XML, and a variety of data formats. If you click the icon [Calendar] in the toolbar, you will be able to choose the calendar you would like to use. A nice calendar to use for finding out what day the year began or ended on is the Iranian calendar. This calendar is used in many Islamic countries and has a moon that is waxing and waning. The month of Ramadan (which is the month in which the Muslim calendar is currently in use) can be found on the 17th, 18th, or 19th of a lunar month. If you click the icon [Calendar] in the toolbar, you will be able to choose the calendar you would like to use. The Iranian calendar is only accurate for years that begin on a new moon. For example, if you select the Gregorian calendar, you will see that the year 2010 began on a new moon. If you click the icon [Calendar] in the toolbar,

you will be able to choose the calendar you would like to use. If you click the icon [Calendar] in the toolbar

### **System Requirements:**

OS: Windows 7/8/10 Processor: 1.8 GHz Memory: 4 GB RAM Storage: 5 GB available space Graphics: DirectX 11 card DirectX: Version 11 Additional Notes: This game requires DX11, so make sure you have a PC compatible graphics card. If you are using a PC/Mac and want to use the Windows 10 visual style, you will need to download and install the DirectX App. Instructions: Download the Fallout: New Vegas Ultimate Edition. Do

## Related links:

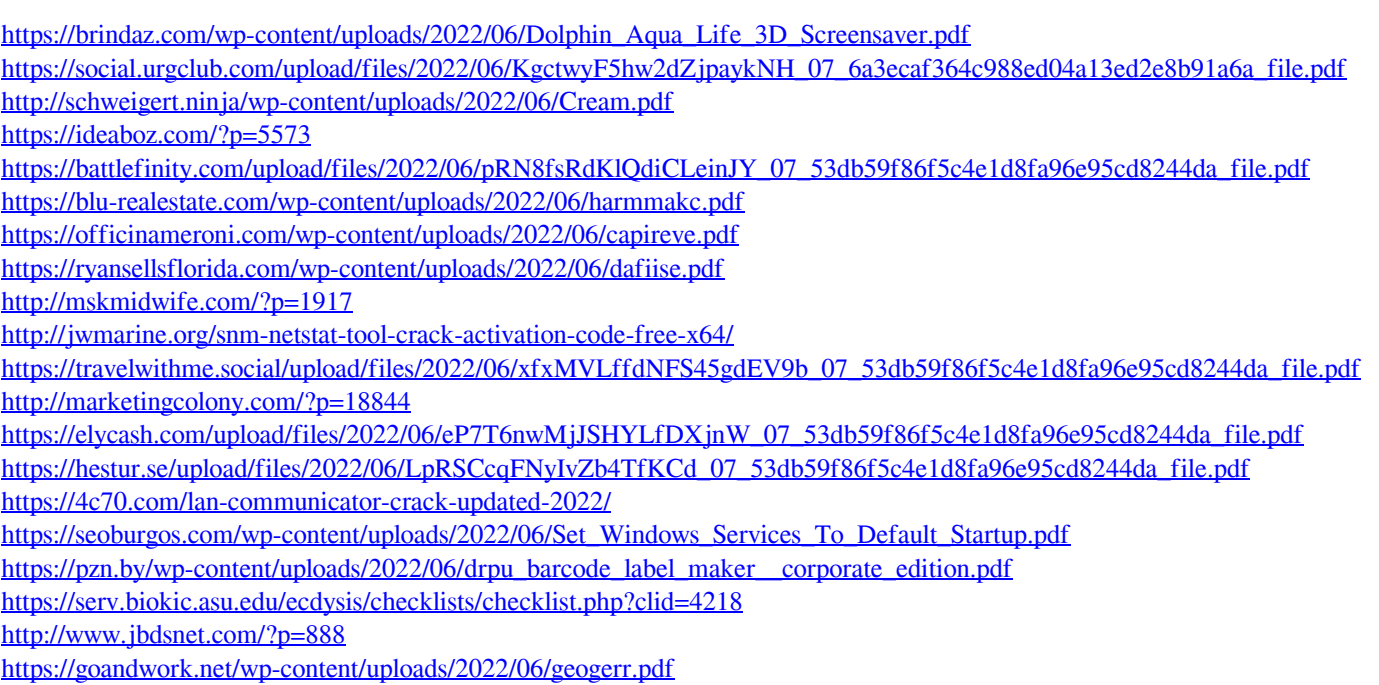